## SAP ABAP table WCB STATUS INFO {WCB: Info Line for a Status}

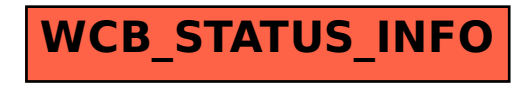